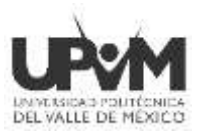

**1**

## **CONVOCATORIA DE INSCRIPCIÓN POSGRADO Periodo 2024-2 (mayo - agosto)**

La **UNIVERSIDAD POLITÉCNICA DEL VALLE DE MÉXICO** con base en los Artículos 1,13,14 y 15 del Reglamento de Alumnos; Artículos 1, 4, 5, 7, 10,11,12 y 13 del Reglamento de Estudios y Artículo 22 del Reglamento de Postgrado; Convoca a las y los Aspirantes Aceptados al período 2024-2 (mayo - agosto) a realizar los siguientes pasos para concluir su Inscripción.

## **INICIO DE CLASES: 2 de mayo de 2024**

#### **1. Formatos.**

**a)** Original y Copia de Recibo de Documentación:

[https://upvm.edomex.gob.mx/sites/upvm.edomex.gob.mx/files/files/PDF/UPVM\\_PDF\\_CE-](https://upvm.edomex.gob.mx/sites/upvm.edomex.gob.mx/files/files/PDF/UPVM_PDF_CE-ReciboDocsMaestria.pdf)

[ReciboDocsMaestria.pdf](https://upvm.edomex.gob.mx/sites/upvm.edomex.gob.mx/files/files/PDF/UPVM_PDF_CE-ReciboDocsMaestria.pdf) y **llenar a tinta azul la parte superior únicamente los siguientes campos:** Apellido Paterno, Apellido Materno, Nombre(s), Carrera, Matrícula (empieza con 2224…) y en Periodo colocar 2024-2.

- **b)** Descargar y firmar el Aviso de Privacidad. [https://upvm.edomex.gob.mx/sites/upvm.edomex.gob.mx/files/files/PDF/UPVM\\_PDF\\_CE-](https://upvm.edomex.gob.mx/sites/upvm.edomex.gob.mx/files/files/PDF/UPVM_PDF_CE-AvisoPrivacidad.pdf)[AvisoPrivacidad.pdf](https://upvm.edomex.gob.mx/sites/upvm.edomex.gob.mx/files/files/PDF/UPVM_PDF_CE-AvisoPrivacidad.pdf)
- **c)** Descargar y firmar el documento de Consentimiento de Consulta de Información y Declaraciones del Estudiante [http://upvm.edomex.gob.mx/sites/upvm.edomex.gob.mx/files/files/PDF/UPVM\\_PDF\\_CONS](http://upvm.edomex.gob.mx/sites/upvm.edomex.gob.mx/files/files/PDF/UPVM_PDF_CONSENTIMIENTO_CIyMS.pdf) [ENTIMIENTO\\_CIyMS.pdf](http://upvm.edomex.gob.mx/sites/upvm.edomex.gob.mx/files/files/PDF/UPVM_PDF_CONSENTIMIENTO_CIyMS.pdf)
- **d)** Obtener el Formato Universal de Pago por concepto de **INSCRIPCIONES/Inscripción-Posgrado,** en el apartado de **Organismos Auxiliares – UNIVERSIDAD POLITÉCNICA DEL VALLE DE MÉXICO,** en la dirección electrónica <https://sfpya.edomexico.gob.mx/recaudacion/> realizar el pago, conservando el Boucher o comprobante de pago. **(En el campo de OBSERVACIONES deberás poner el nombre de tu carrera).** Link para **[Guía Grafica para obtener el formato](https://upvm.edomex.gob.mx/sites/upvm.edomex.gob.mx/files/files/PDF/UPVM_PDF_CE-GuiaFUP-Inscripcion.pdf)**

**e)** Obtener el Formato Universal de Pago por concepto de **CREDENCIALES/Expedición y/o Reposición de Credencial** en el apartado de **Organismos Auxiliares – UNIVERSIDAD POLITÉCNICA DEL VALLE DE MÉXICO,** en la dirección electrónica

<https://sfpya.edomexico.gob.mx/recaudacion/> realizar el pago, conservando el Boucher o comprobante de pago. **(En el campo de OBSERVACIONES deberás poner el nombre de tu carrera).**

- **f)** Obtener el Formato Universal de Pago por concepto de **INSCRIPCIONES/Seguro de Accidentes Escolares** en el apartado de **Organismos Auxiliares – UNIVERSIDAD POLITÉCNICA DEL VALLE DE MÉXICO,** en la dirección electrónica <https://sfpya.edomexico.gob.mx/recaudacion/> realizar el pago, conservando el Boucher o comprobante de pago. **(En el campo de OBSERVACIONES deberás poner el nombre de tu carrera).**
- **g)** Obtén e Imprime la Vigencia de Derechos ante el IMSS (**sólo si requieres el servicio médico por parte de la UPVM)** en la liga [https://serviciosdigitales.imss.gob.mx/gestionAsegurados-web-externo/vigencia,](https://serviciosdigitales.imss.gob.mx/gestionAsegurados-web-externo/vigencia) en caso de **NO** contar con tu número de seguridad social o no recordarlo puedes consultarlo aquí: <https://serviciosdigitales.imss.gob.mx/gestionAsegurados-web-externo/asignacionNSS>
- **h)** Una vez obtenida la constancia de Número de Seguridad Social de IMSS regístrate con letras mayúsculas**, sin acentos y en caso de Ñ colocar #** en la siguiente liga: [https://docs.google.com/forms/d/17APG\\_2ZvHtxEWC6TQrc65KnkXdcdp0bmZ6lCnKezaOk/closedform](https://docs.google.com/forms/d/17APG_2ZvHtxEWC6TQrc65KnkXdcdp0bmZ6lCnKezaOk/closedform)
- **i)** Si cuentas con Servicio Médico laboral o por parte de padre, madre o tutor, en lugar de registrarse en el link anterior deberás **descargar y firmar:** [http://upvm.edomex.gob.mx/sites/upvm.edomex.gob.mx/files/files/PDF/UPVM\\_PDF\\_CARTA-SERVICIO-](http://upvm.edomex.gob.mx/sites/upvm.edomex.gob.mx/files/files/PDF/UPVM_PDF_CARTA-SERVICIO-MEDICO.pdf)[MEDICO.pdf.](http://upvm.edomex.gob.mx/sites/upvm.edomex.gob.mx/files/files/PDF/UPVM_PDF_CARTA-SERVICIO-MEDICO.pdf)
- **j)** Realizar el Estudio Socioeconómico del día 15 al 19 de marzo 2024 e **imprimir la pantalla cuando finalices la captura:**

[https://docs.google.com/forms/d/e/1FAIpQLScMchi4LUJPpNe1LKZFPky4nzylQnnw1aATkYf6D4c\\_DEmzjQ/](https://docs.google.com/forms/d/e/1FAIpQLScMchi4LUJPpNe1LKZFPky4nzylQnnw1aATkYf6D4c_DEmzjQ/viewform) [viewform](https://docs.google.com/forms/d/e/1FAIpQLScMchi4LUJPpNe1LKZFPky4nzylQnnw1aATkYf6D4c_DEmzjQ/viewform)

## **NOTA. LOS PAGOS DEBERÁS DE REALIZARLOS DEL 15 AL 19 DE MARZO.**

Consulte nuestros avisos de privacidad en la página oficial<https://upvm.edomex.gob.mx/> en la sección acerca del sitio.

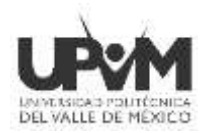

#### **2. Oferta académica\***

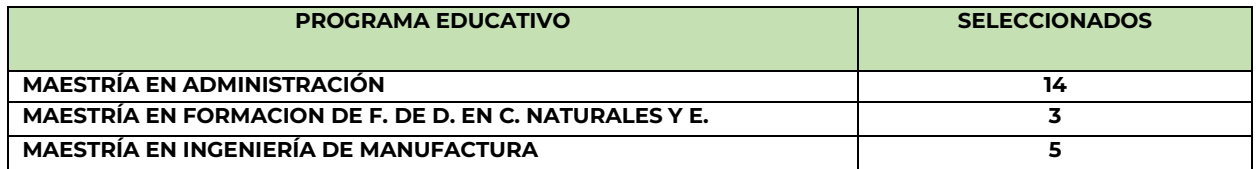

#### *Aplica el mecanismo de autorización de Inscripción de la Secretaria Académica y el Manual General de Organización de la Universidad Politécnica del Valle de México.*

## **3. Preparación de Expediente**

Los documentos deben ser entregados en **UN FOLDER** tamaño **OFICIO** del color indicado en la tabla del punto 4, con seis protectores plásticos **tamaño oficio** y sujetados con un broche metálico (BACCO) de 8 centímetros;

1. Original y Copia de Recibo de Documentación el cual deberás de presentar con los datos de **la parte superior con tinta azul:** Apellido Paterno, Apellido Materno, Nombre(s), Carrera, Matrícula (empieza con 2224…) y en Periodo colocar 2024-2.

#### 2.

#### **ORDEN CORRECTO DE LOS DOCUMENTOS:**

- a) **PRIMER PROTECTOR PLÁSTICO.** Original de Certificado de Educación Superior o constancia oficial de documento en trámite de la Institución de Procedencia.
- b) **SEGUNDO PROTECTOR PLÁSTICO**. Acta de Nacimiento Original.

#### c) **TERCER PROTECTOR PLÁSTICO:**

- Copia por ambos lados del Certificado de Educación Superior o constancia oficial de documento en trámite de la Institución de Procedencia.
- Copia por ambos lados del Título o Cédula Profesional o constancia oficial de documentos en trámite de la Institución de Procedencia.
- Copia del Acta de Nacimiento.
- Original del Certificado Médico reciente de cualquier institución de salud, anotando en la parte superior Nombre, Matrícula y Carrera.
- $\checkmark$  CURP nuevo formato.
- Copia por ambos lados de identificación con fotografía, INE, Pasaporte, cartilla militar o constancia identidad con fotografía tramitada en su municipio.
- Copia de comprobante de domicilio del 2023: Luz, teléfono, agua o predial, gas natural (no se aceptan estados de cuenta bancarios).
- 2 Fotos tamaño infantil con el nombre completo al reverso (pueden ser blanco y negro o color).
- Aviso de privacidad firmado.
- Formato de consentimiento de Consulta de información y Declaraciones del Estudiante firmado.
- Formato Universal de Pago y Boucher de pago por **INSCRIPCIONES/Inscripción posgrado,**  sellado por el Departamento de Recursos Financieros de la UPVM.
- Formato Universal de Pago y Boucher de pago de **CREDENCIALES/Expedición y/o reposición de credencial** sellado por el Departamento de Recursos Financieros UPVM.
- Formato Universal de Pago y Boucher de pago de **INSCRIPCIONES/Seguro de Accidentes Escolares** sellado por el Departamento de Recursos Financieros UPVM.
- Impresión de la Vigencia de Derechos ante el IMSS o Carta de Servicio Médico Laboral o Familiar y en la parte trasera colocar los siguientes datos: Nombre(s) completo, matrícula, carrera, número telefónico y correo electrónico.
- Pantalla Impresa del Estudio Socioeconómico que contestaste del día 15 al 19 de marzo [https://docs.google.com/forms/d/e/1FAIpQLScMchi4LUJPpNe1LKZFPky4nzylQnnw1aATk](https://docs.google.com/forms/d/e/1FAIpQLScMchi4LUJPpNe1LKZFPky4nzylQnnw1aATkYf6D4c_DEmzjQ/viewform) [Yf6D4c\\_DEmzjQ/viewform](https://docs.google.com/forms/d/e/1FAIpQLScMchi4LUJPpNe1LKZFPky4nzylQnnw1aATkYf6D4c_DEmzjQ/viewform)

Consulte nuestros avisos de privacidad en la página oficial<https://upvm.edomex.gob.mx/> en la sección acerca del sitio.

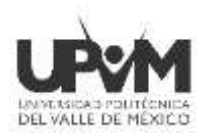

- CD-ROM o memoria USB colocándole una etiqueta con tu nombre carrera y matrícula, (sencilla y de poca capacidad pues se quedará en tu expediente) **con los siguientes documentos escaneados en PDF con un peso que no exceda 700 kb:**
- a. Certificado de Educación Superior
- b. Titulo (Si cuentas con él)
- c. Certificado de Bachillerato
- d. Acta de Nacimiento
- e. Comprobante de Domicilio
- f. Identificación
- g. CURP

#### **NOTA: Los 3 protectores restantes quedarán vacíos.**

**Importante:** En el Original y 2 copias del Formato Universal de Pago y Boucher de los 3 conceptos requeridos deberás colocar el Boucher en la parte inferior del Formato Universal de Pago anotando nombre completo, matrícula o folio UPVM (2224……) y Carrera, evitando tapar datos.

### **4. Calendario de Entrega de Documentos**

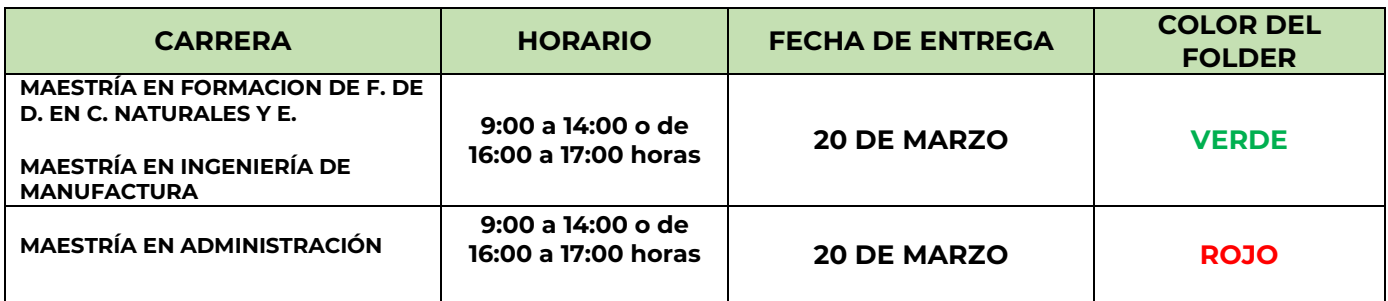

**A)** Presentarse en la Universidad Politécnica del Valle de México en el **Edificio A planta baja**, con cubrebocas y bolígrafo tinta azul, donde el Departamento de Control Escolar de la UPVM, te recibirá los documentos, **el miércoles 20 de marzo en un horario de 9:00 a 14:00 o de 16:00 a 17:00 horas** con pluma, con documentación completa y correcta.

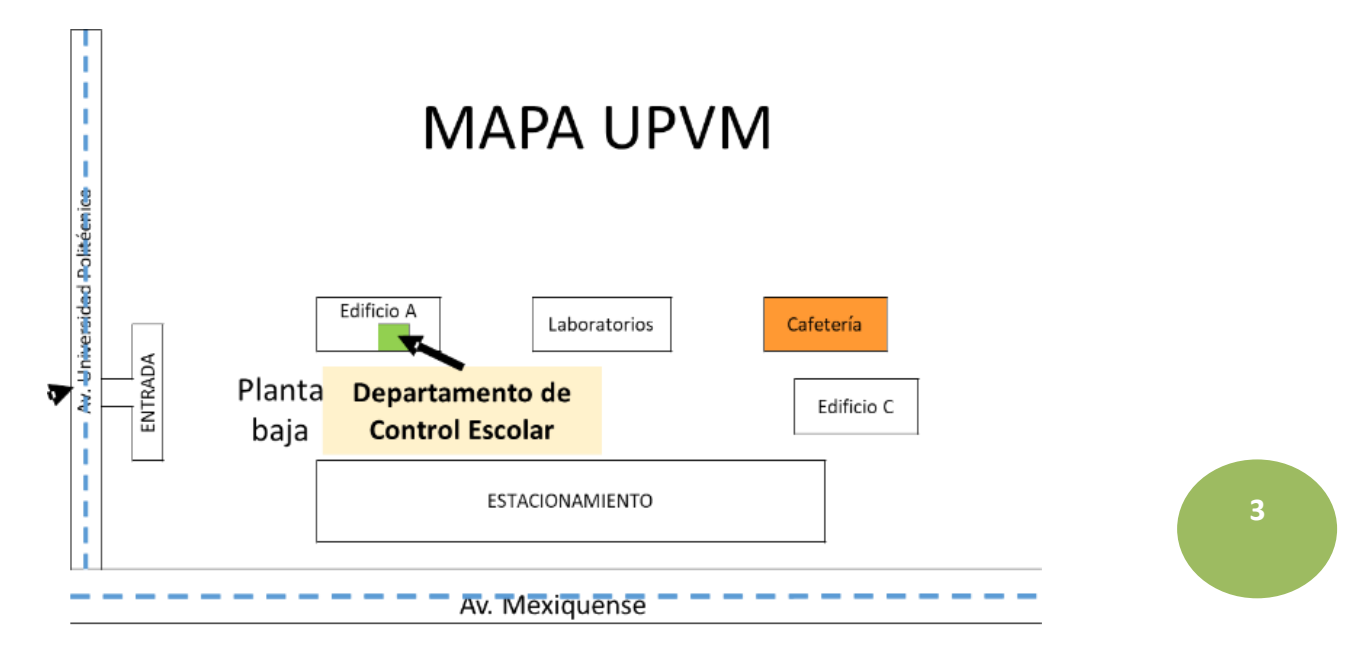

Consulte nuestros avisos de privacidad en la página oficial<https://upvm.edomex.gob.mx/> en la sección acerca del sitio.

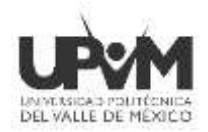

**B)** Una vez que entregues los documentos obtendrás un recibo de Documentación sellado por Control Escolar.

*Nota: Posterior a tu inscripción es indispensable revisar y estar al pendiente del correo electrónico, ya que será el medio para informarte el día de la Plática de Inducción Zoom, donde te informaremos entre otras cosas como obtener tu credencial e imprimir tu horario de clases.*

*La credencial de alumno será entregada iniciando clases, se te enviará día y hora por correo electrónico, los primeros días de clases ingresaras con tu horario de clases impreso.*

**5. Directorio del Departamento de Control Escolar**

# **Contacto Control Escolar:** Ubica tu carrera **CONMUTADOR 5550626460**

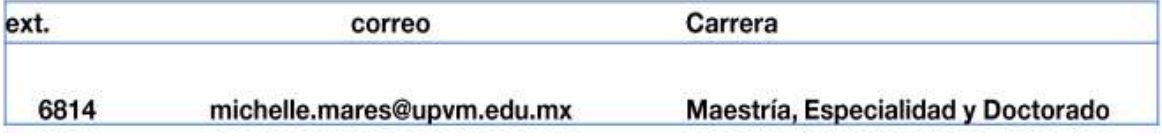

### **6. PUNTOS IMPORTANTES**

- **A) El expediente entregado quedará a resguardo en la UPVM durante el tiempo que curse sus estudios.**
- **B) La UPVM se reserva el derecho de verificar sin excepción alguna y en cualquier momento, la validez y autenticidad de los documentos exhibidos; por lo que, de encontrarse documentación que carezca de validez, la UPVM anulará o cancelará la inscripción.**
- **C) La Universidad Politécnica del Valle de México NO está obligada a devolver los pagos, si el aspirante aceptado no concluye el trámite en tiempo y forma.**
- **D) Los casos no previstos en la presente convocatoria, se dará respuesta a través de la normatividad vigente.**
- **E) Consulte nuestros avisos de privacidad en la página oficial<https://upvm.edomex.gob.mx/> en la sección acerca del sitio.**

**SI ERES MIGRANTE aceptamos el CURP temporal.**

**Envía en PDF los documentos expedidos por la institución en la cual estudiaste y te orientamos acerca del trámite de legalización y revalidación de estudios al correo: controlescolar@upvm.edu.mx.** 

> **Dudas y/o consultas** Teléfono: (55) 5062-6460 ext. 6809, 6481 Correo: [controlescolar@upvm.edu.mx](mailto:controlescolar@upvm.edu.mx)

Teléfono: (55) 5062-6460 ext. 6484 y 6584

Correo[: sub\\_educativos@upvm.edu.mx](mailto:sub_educativos@upvm.edu.mx)

**4**

Consulte nuestros avisos de privacidad en la página oficial<https://upvm.edomex.gob.mx/> en la sección acerca del sitio.